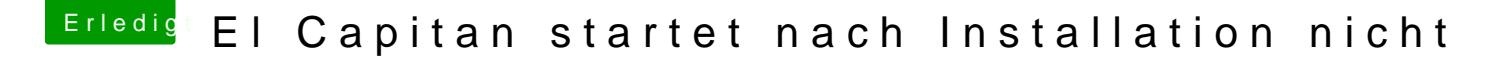

Beitrag von derHackfan vom 18. Oktober 2018, 18:12

Mir scheint das ein bisschen viele Boot Argumente, versuche das ganze nic mit -v -f und npci=0x3000.